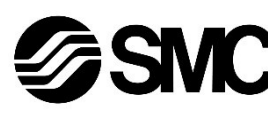

# **Manual de instrucciones**

**Dispositivo de buses de campo - Unidad SI para CANopen**

# **EX250-SCA1A**

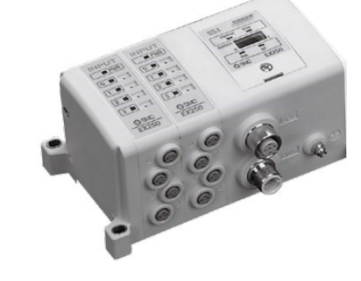

El uso previsto de este producto es controlar las válvulas neumáticas e I/O mientras están conectadas al protocolo CANopen.

# **1 Normas de seguridad**

El objeto de estas normas de seguridad es evitar situaciones de riesgo y/o daño del equipo. Estas normas indican el nivel de riesgo potencial mediante las etiquetas de «Precaución», «Advertencia» o «Peligro». Todas son importantes para la seguridad y deben de seguirse además de las normas internacionales (ISO/IEC) \*1) y otros reglamentos de seguridad.

\*1) ISO 4414: Energía en fluidos neumáticos - Recomendaciones generales para los sistemas.

ISO 4413: Energía en fluidos hidráulicos - Recomendaciones generales para los sistemas.

IEC 60204-1: Seguridad de las máquinas – Equipo eléctrico de las máquinas. (Parte 1: Requisitos generales)

ISO 10218-1: Robots y dispositivos robóticos - Requisitos de seguridad para robots industriales - Parte 1: Robots.

- Para más información, consulte el catálogo de producto, el manual de funcionamiento y las precauciones de manejo de productos SMC.
- Guarde este manual en un lugar seguro para futuras consultas.

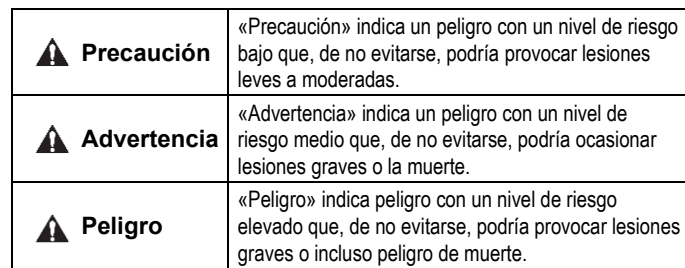

#### **Advertencia**

- **Compruebe siempre la conformidad con las leyes y reglamentos de seguridad relevantes.**
- Todos los trabajos deben realizarse de manera segura por una persona cualificada conforme a la reglamentación nacional aplicable.

#### **A** Precaución

• Establezca una conexión a tierra para garantizar la resistencia al ruido del sistema de buses de campo. La conexión a tierra individual debe establecerse en el producto con

un cable corto.

- Para obtener instrucciones de seguridad adicionales, consulte el manual de funcionamiento en el sitio web de SMC (URL: [https://www.smcworld.com\)](https://www.smcworld.com/).
- Los productos especiales (-X) pueden presentar especificaciones diferentes a las mostradas en la sección Especificaciones. Contacte con SMC para los diagramas específicos.

# **2 Especificaciones**

#### **2.1 Especificaciones generales**

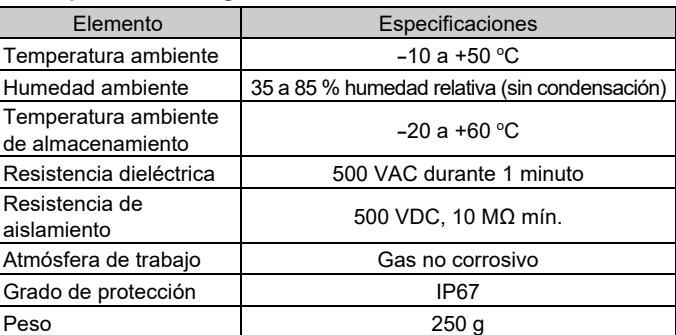

#### **2.2 Especificaciones eléctricas**

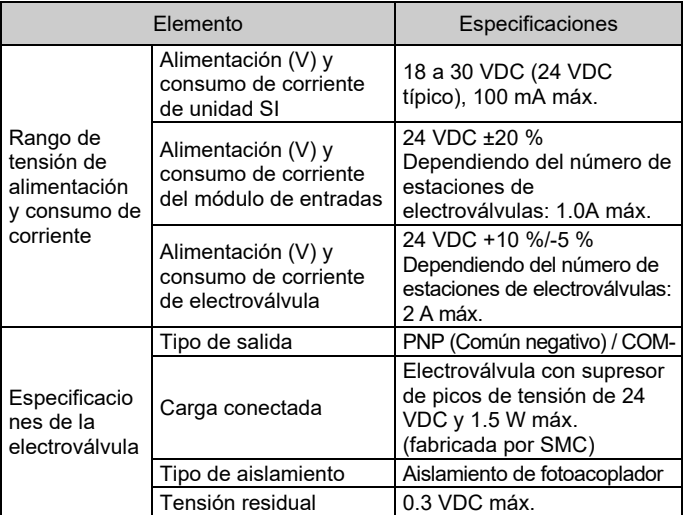

Además, las directrices para seleccionar los cables y conectores son las siguientes:

#### **2.3 Especificaciones de comunicación**

• Para cables de bajada, una sección transversal de cable de 0.25 a 0.34 mm<sup>2</sup> será un valor apropiado en muchos casos.

Además de la resistencia del cable, también debe considerarse la resistencia real de los conectores para calcular la caída de tensión. La resistencia de un conector debería estar en el rango de 2.5 a 10 m $\Omega$ .

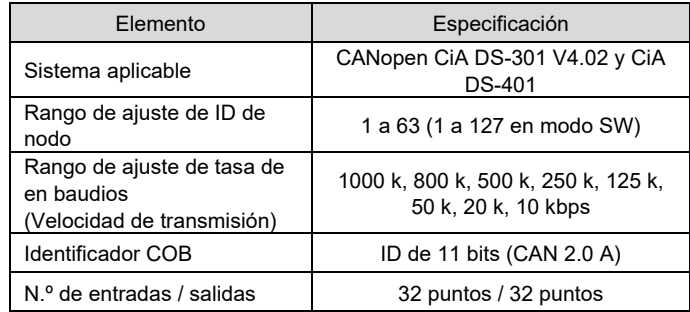

## **3 Designación y funciones de los elementos**

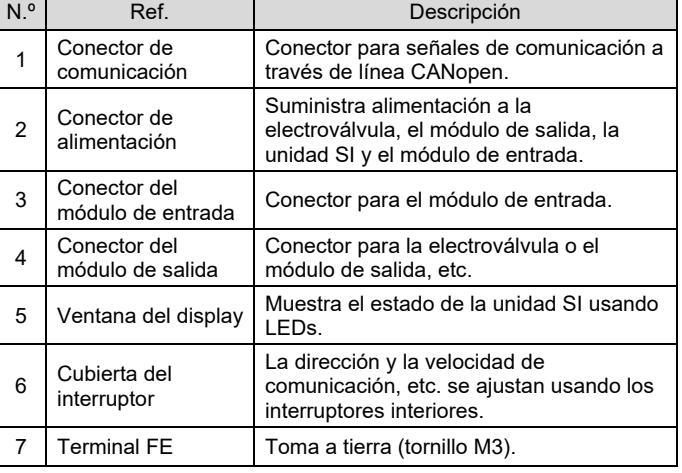

#### **4 Instalación**

#### **4.1 Instalación**

## **Advertencia**

• Lea detenidamente las normas de seguridad y asegúrese de comprender su contenido antes de realizar la instalación del producto.

#### **Montaje de las unidades**

Mantenga unidas la unidad SI y los módulos de entrada / salida para garantizar que no exista un hueco entre ellas mientras aprieta los tornillos. Apriete los tornillos al par de apriete adecuado especificado (0.6 N•m).

## **Precauciones de montaje**

- Asegúrese de desconectar la alimentación.
- Compruebe que no haya partículas extrañas en el interior de la unidad SI. • Verifique que no haya daños ni partículas extrañas atrapadas en la
- junta de estanqueidad.
- Apriete los tornillos al par de apriete necesario para mantener el grado de protección IP67.

# **4.2 Entorno de instalación**

#### **Advertencia**

- Evite utilizar el producto en entornos donde esté expuesto a gases corrosivos, productos químicos, agua salina o vapor.
- No instale el producto en zonas sometidas a vibraciones o impactos superiores a los indicados en las especificaciones.

# **5 Cableado**

- El cableado debe realizarse con la alimentación desconectada.
- No coloque los cables de comunicación cerca de cables de alta tensión como un cable de potencia o un cable eléctrico de alta corriente.

#### **5.1 Conector de comunicación**

• Seleccione los cables adecuados para el conector montado en la unidad SI.

BUS: M12, macho de 5 pins

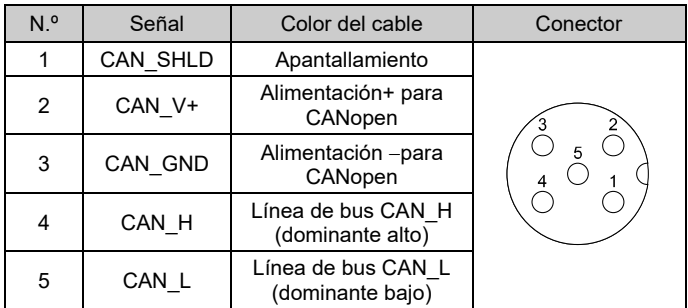

• La longitud máxima del cable de bus depende de la tasa en baudios como sigue:

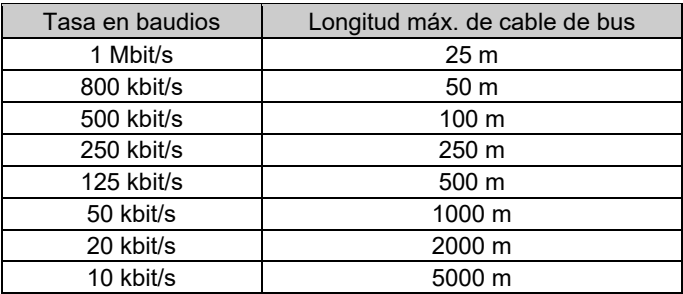

#### **5.2 Cable de bus y resistencias de terminación**

• Los cables, conectores y resistencias de terminación usados para las redes CANopen deben cumplir los requisitos definidos en la norma ISO 11898.

La siguiente tabla muestra algunos valores estándar para parámetros DC para redes CANopen con menos de 64 nodos.

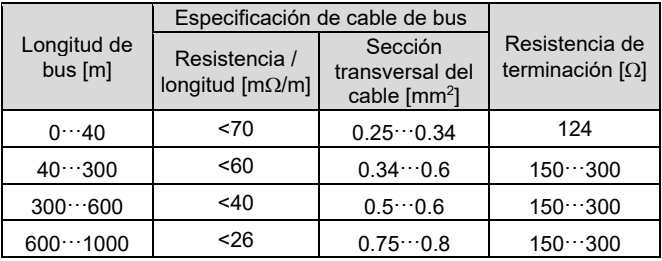

INSTRUCCIONES ORIGINALES

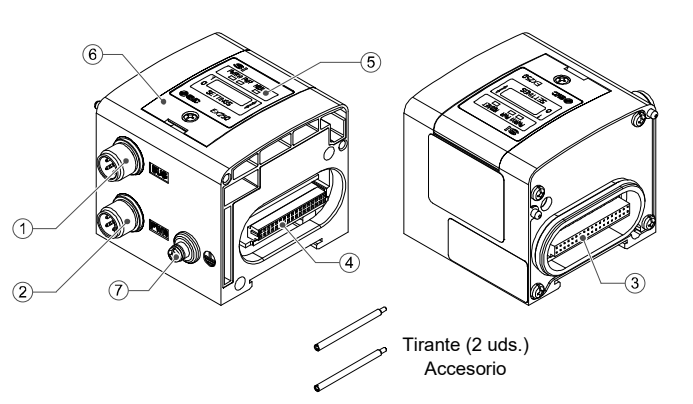

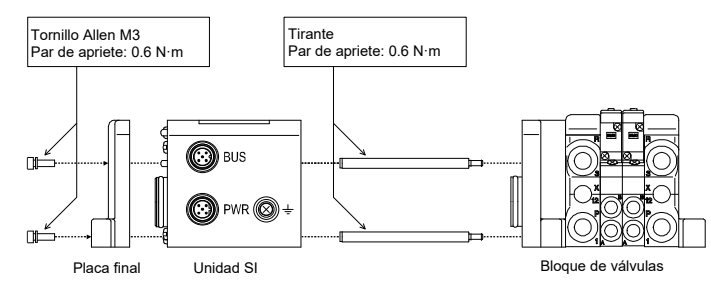

#### EX250-TF2Z130ES

# **5 Cableado (continuación)**

#### **5.3 Conector de alimentación**

• Conecte un cable de alimentación (Ref. de SMC: EX9-AC050-1) al conector de alimentación de la unidad SI.

#### PWR: M12, macho de 5 pins, código B, inversa

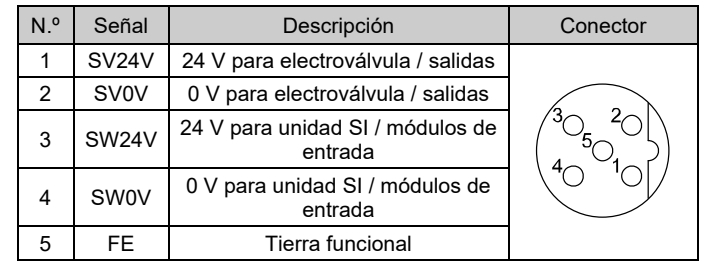

- En la unidad SI hay líneas de alimentación separadas para electroválvulas (alimentación SV) y para el módulo de entradas (alimentación SW).
- Suministre alimentación a todas ellas, desde una o desde dos fuentes de alimentación.

#### **5.3.1 Dos fuentes de alimentación**

#### **5.3.2 Una fuente de alimentación**

• La alimentación SW se suministra al sensor conectado al módulo de entrada. Hay una caída de tensión de aprox. 1 V máx. en el interior de la unidad SI cuando se suministra alimentación SW. Seleccione un sensor teniendo en cuenta dicha caída de tensión. Si deben suministrarse 24 V al sensor, es necesario aumentar la tensión de alimentación SW para que la tensión de entrada del sensor sea 24 V con la carga real (rango de alimentación SW admisible: 19.2 V a 28.8 V).

#### **5.4 Toma de tierra**

- Conecte a tierra la toma de tierra.
- La conexión a tierra individual debe establecerse cerca el producto con un cable corto para garantizar la resistencia al ruido del sistema de bus de campo.
- La resistencia a tierra debe ser de 100 ohmios o inferior.

# **6 Ajuste**

#### **6.1 Ajuste de selector**

- Los selectores solo se pueden ajustar con la alimentación desconectada.
- Abra la cubierta y ajuste los selectores con un destornillador pequeño de cabeza plana. Tras ajustar los selectores, cierre la cubierta y apriete el tornillo (par de apriete: 0.6 N•m).
- Ajuste los conmutadores antes del uso.

Consulte la forma de pedido en el manual de funcionamiento en el sitio web de SMC (URL[: https://www.smcworld.com\)](https://www.smcworld.com/).

Consulte el esquema de dimensiones en el manual de funcionamiento en el sitio web de SMC (URL[: https://www.smcworld.com\)](https://www.smcworld.com/).

#### **6.1.1 Ajuste del ID de nodo**

El rango de ajuste de ID de nodo es 0-63 usando SW1 a SW6.

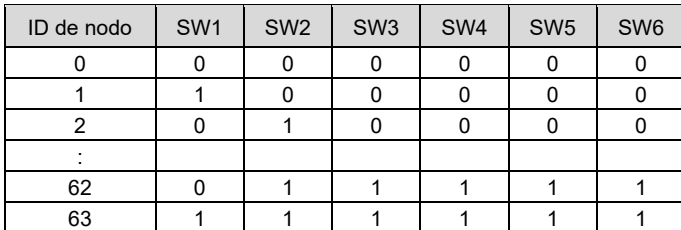

#### **6.1.2 Ajuste de condición de salida**

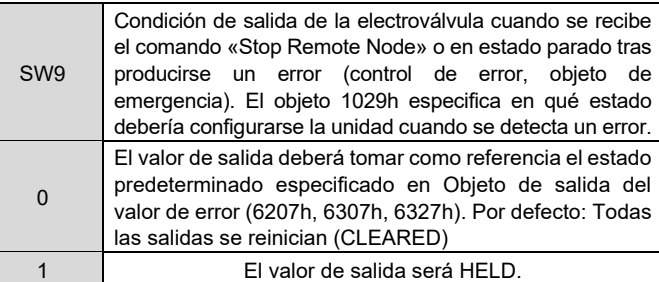

#### **6.1.3 Ajuste del modo**

![](_page_1_Picture_986.jpeg)

• El SW7 no se usa. El SW8 debe estar en ON.

#### **6.1.4 Ajuste de tasa en baudios**

Consulte el ajuste de la tasa en baudios en el manual de funcionamiento en el sitio web de SMC (URL[: https://www.smcworld.com\)](https://www.smcworld.com/).

#### **6.2 Configuración**

La documentación técnica con información detallada sobre la configuración de la red CANopen se puede obtener en el sitio web de SMC (URL[: https://www.smcworld.com\)](https://www.smcworld.com/).

> URL[: https://www.smcworld.com](https://www.smcworld.com/) (Global) [https://www.smc.eu](https://www.smc.eu/) (Europa) SMC Corporation, 4-14-1, Sotokanda, Chiyoda-ku, Tokio 101-0021, Japón Las especificaciones pueden sufrir modificaciones sin previo aviso por parte del fabricante. © 2021 SMC Corporation Todos los derechos reservados. Plantilla DKP50047-F-085M

# **7 Forma de pedido**

#### **8 Dimensiones externas (mm)**

#### **9 Display LED**

![](_page_1_Figure_41.jpeg)

![](_page_1_Picture_987.jpeg)

#### Verde (parpadeando): estado Preoperativo

#### Verde (un destello): estado Parado

Rojo (un destello): error del controlador CAN

#### Rojo (doble destello): Evento de control de error

Verde / Rojo (parpadeando): Modo de configuración LSS

: La indicación por LEDs se basa en la especificación CANopen (DR-303-3).

# **10 Mantenimiento**

#### **10.1 Mantenimiento general**

#### **A** Precaución

- El incumplimiento de los procedimientos de mantenimiento apropiados podría causar un funcionamiento defectuoso del producto, produciendo daños al equipo.
- No se necesita aire comprimido en este caso.
- El mantenimiento de los sistemas neumáticos deberá ser realizado únicamente por personal cualificado.
- Antes de llevar a cabo el mantenimiento, desconecte el suministro eléctrico y asegúrese de cortar la presión de alimentación. Confirme que el aire se ha liberado a la atmósfera.
- Tras la instalación y el mantenimiento, conecte el suministro eléctrico y de presión al equipo y realice pruebas de funcionamiento y de fugas para comprobar que el equipo está correctamente instalado.
- Si alguna conexión eléctrica resulta afectada durante el mantenimiento, asegúrese de que vuelvan a conectarse correctamente y que se llevan a cabo las comprobaciones de seguridad necesarias para garantizar la conformidad continuada con la reglamentación nacional aplicable.
- No realice ninguna modificación del producto.
- No desmonte el producto a menos que se indique en las instrucciones de instalación o mantenimiento
- Detenga el funcionamiento si el producto no funciona correctamente.

# **11 Limitaciones de uso**

**11.1 Garantía limitada y exención de responsabilidades/Requisitos de conformidad**

Consulte las «Precauciones en el manejo de productos SMC».

# **12 Eliminación del producto**

Este producto no debe desecharse como residuo municipal. Compruebe la reglamentación local y las directrices para la correcta eliminación de este producto para reducir el impacto sobre la salud humana y el medio ambiente.

# **13 Contactos**

Consult[e www.smcworld.com](http://www.smcworld.com/) [o www.smc.eu](http://www.smc.eu/) para su distribuidor/importador local.

# **SMC Corporation**

![](_page_1_Figure_9.jpeg)

![](_page_1_Figure_11.jpeg)

![](_page_1_Figure_48.jpeg)

![](_page_1_Figure_13.jpeg)

![](_page_1_Figure_23.jpeg)

![](_page_1_Figure_44.jpeg)

![](_page_1_Figure_46.jpeg)

![](_page_1_Figure_50.jpeg)

![](_page_1_Figure_52.jpeg)